Fakulteta za strojništvo Univerza v Ljubljani Katedra za teh. kibernetiko Datum: and the contract of the contract of the contract of the contract of the contract of the contract of the contract of the contract of the contract of the contract of the contract of the contract of the contract of the

Tehnična kibernetika

## 5. laboratorijska vaja: SNOVANJE OPTIMALNEGA KRMILNEGA SISTEMA

## 1. Opredelitev vaje

V zbiralniku, ki oskrbuje porabnike s kapljevino (vodo) (sl. 1), želimo nastavljati višino gladine H v posodi (sl. 1) in jo vzdrževati v zahtevanem stanju, če se spremeni položaj ventila ob iztoku.

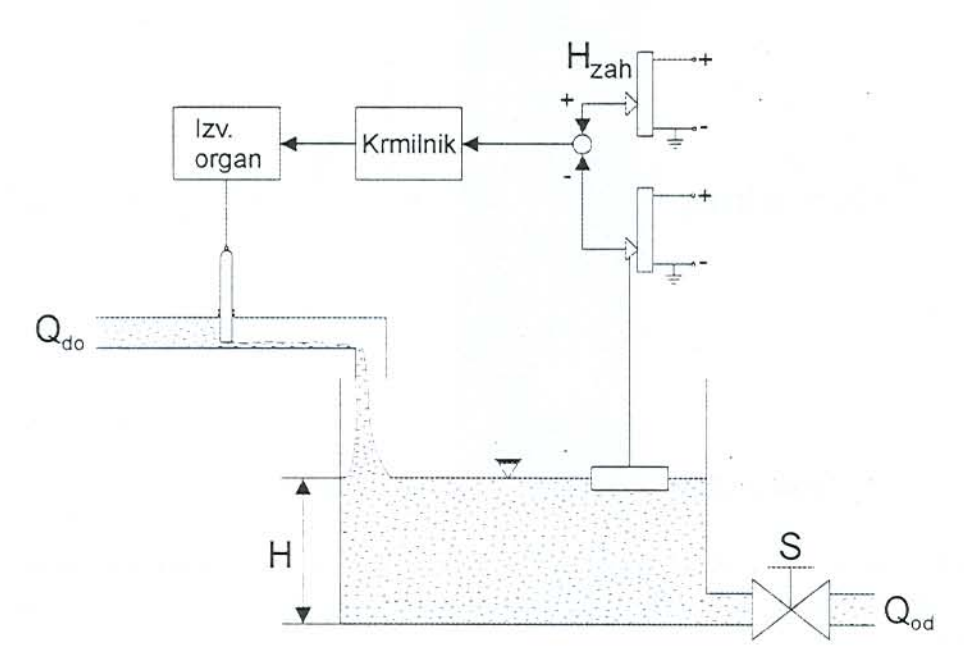

Slika 1: Shema krmilnega sistema

Za takšno delovanje zbiralnika potrebujemo merilnik višine gladine (plavač in potenciometer), krmilnik in izvršilni organ (pogon in zasun). Sprememba položaja vretena ventila ob iztoku je motilna veličina, ki ponazarja spreminjanje potreb porabnikov kapljevine v zbiralniku.

Predpostavljamo, da je krmiljeni objekt, pa tudi merilnik višine gladine, izvršilni organ in iztočni ventil mogoče prikazati kot naprave z linearnimi karakteristikami v okolici izbrane obratovalne točke. Za omenjene gradnike vpeljemo prenosne funkcije:

- objekta po upravnem kanalu

$$
P_{\text{ou}}(s) = \frac{K_{\text{o}}}{1 + T_{\text{o}} \cdot s} = \frac{1}{1 + 3s} = \frac{\Delta H_{\text{u}}(s)}{\Delta g(s)}
$$

 $(1.1)$ 

- objekta po motilnem kanalu

$$
P_{\text{om}}(s) = \frac{-K_{\text{m}} \cdot K_{\text{o}}}{1 + T_{\text{o}} \cdot s} = \frac{-5 \cdot 1}{1 + 3s} = \frac{\Delta H_{\text{m}}(s)}{\Delta S(s)}\tag{1.2}
$$

-izvršilnega organa

$$
P_{io}(s) = K_{io} = 4 = \frac{\Delta g(s)}{\Delta u(s)}
$$
(1.3)

V skladu z zgornjimi prenosnimi funkcijami lahko narišemo blokovno shemo krmilnega sistema  $(sl. 2).$ 

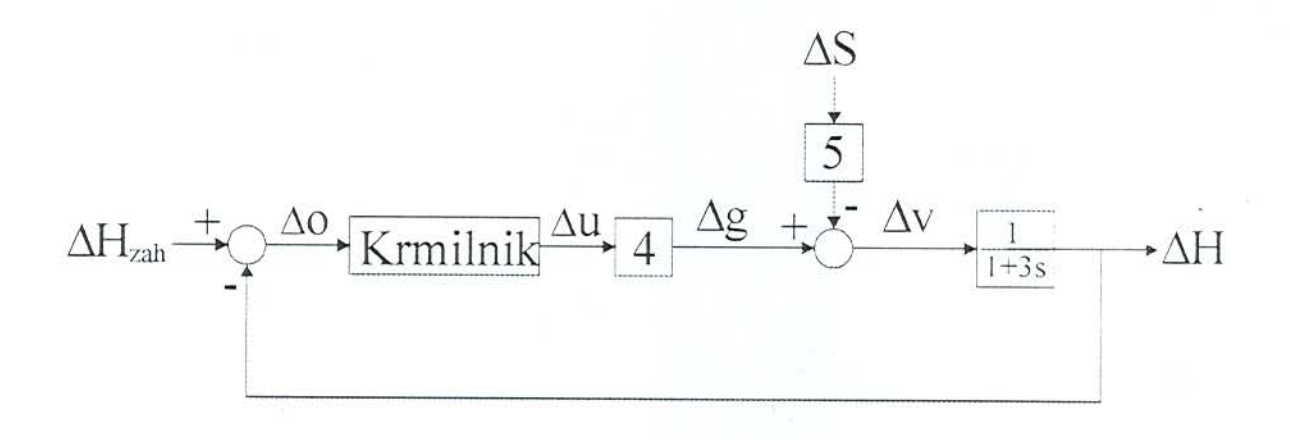

## Slika 2: Blokovna shema krmilnega sistema

Na osnovi podatkov iz obrazcev (1.1), (1.2) in (1.3) ter blokovne sheme krmilnega sistema je potrebno zasnovati optimalni krmilnik (optimalni krmilni zakon) na osnovi minimizacije kriterijalne funkcije:

$$
I = \int_{0}^{\infty} \left( Q^{\mathrm{T}} Q \, Q + \underline{u}^{\mathrm{T}} R \, \underline{u} \right) dt \tag{1.4}
$$

kjer sta Q simetrična pozitivno semidefinitna matrika in R simetrična pozitivno definitna matrika.

Izbor obeh matrik Q in R je sicer poljuben.

Nariši obnašanje krmiljene veličine  $\Delta H(t)$  kot funkcijo skočne spremembe  $\Delta H_{\text{zah}}(t)$  in  $\Delta S(t)$ . Prav tako ugotovi gibanje izvršilnega organa za gornji primer vstopnih signalov.

## 2. Postopek snovanja krmilnega zakona

Optimalni krmilni zakon na osnovi kriterija (1.4) običajno snujemo za primer objekta, ki je opisan z enačbama

$$
\begin{aligned}\n\dot{\underline{x}} &= A\underline{x} + B\underline{u} \; ; & \underline{x}(0) &= \underline{x}_0\n\end{aligned}\n\tag{2.1}
$$
\n
$$
\underline{i} = C\underline{x} + D\underline{u}\n\tag{2.2}
$$

in kjer gre za primer, ko motilna veličina m ne nastopa. V tem primeru za stacionarni objekt, kjer je Q=H<sup>T</sup>H in je (2.1) vkrmljiv ter par [A,H] pregledljiv, izračunamo optimalni krmilni zakon, ki minimizira (1.4) iz obrazca

$$
u(t) = -R^{-1}B^{T}P \times (t)
$$
 (2.3)

Zgoraj je P simetrična, konstantna in pozitivno definitna matrika, ki je rešitev algebraične Riccatijeve enačbe

$$
ATP + PA + Q - PBR-1BTP = 0
$$
\n(2.4)

Če pa imamo opravka s primerom, ko nastopa tudi motilna veličina m in zahtevana veličina v, zapišemo enačbi objekta v obliki

$$
\underline{\dot{x}} = A\underline{x} + B\underline{u} + F\underline{m} \tag{2.5}
$$
\n
$$
\underline{i} = C\underline{x} \tag{2.6}
$$

Če sta motilna veličina in zahtevana veličina takšni, da sta njuna odvoda 0, t. j.

 $\underline{\dot{m}} = 0$ ;  $\underline{m} = \underline{x}_m$  $(2.7)$  $\dot{v} = 0$  ;  $v = x_v$  $(2.8)$ 

ter če definiramo odstopek z izrazom

$$
\underline{\mathbf{o}} = \underline{\mathbf{i}} - \underline{\mathbf{v}} \tag{2.9}
$$

tedaj lahko dobimo iz enačb (2.5) in (2.6) nov zapis za objekt

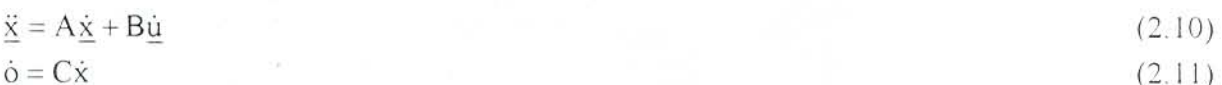

Zadnji enačbi združimo v razširjeni objekt

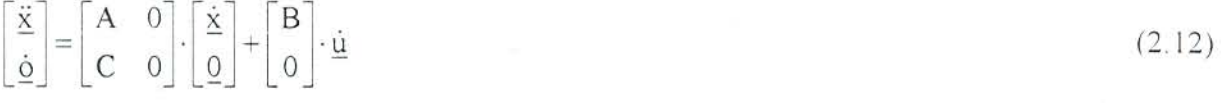

Zanj uporabimo enak postopek za snovanje optimalnega krmilnega zakona kot za objekt iz $(2.1)$  in (2.2). Kot rezultat dobimo

 $\langle 1, 2 \rangle$ 

$$
\underline{u}(t) = F_1 \underline{x}(t) + F_2 \int \underline{o}(\tau) d\tau + \underline{u}(0) + F_1 \underline{x}(0)
$$
\n
$$
(2.13)
$$

Če sta konstanti v (2.13) enaki 0, je krmilni zakon enak

$$
\underline{u} = F_1 \underline{x} + F_2 \int \underline{(\underline{i} - \underline{v})} d\tau \tag{2.14}
$$

Pripadajočo matrično shemo kaže sl. 3.

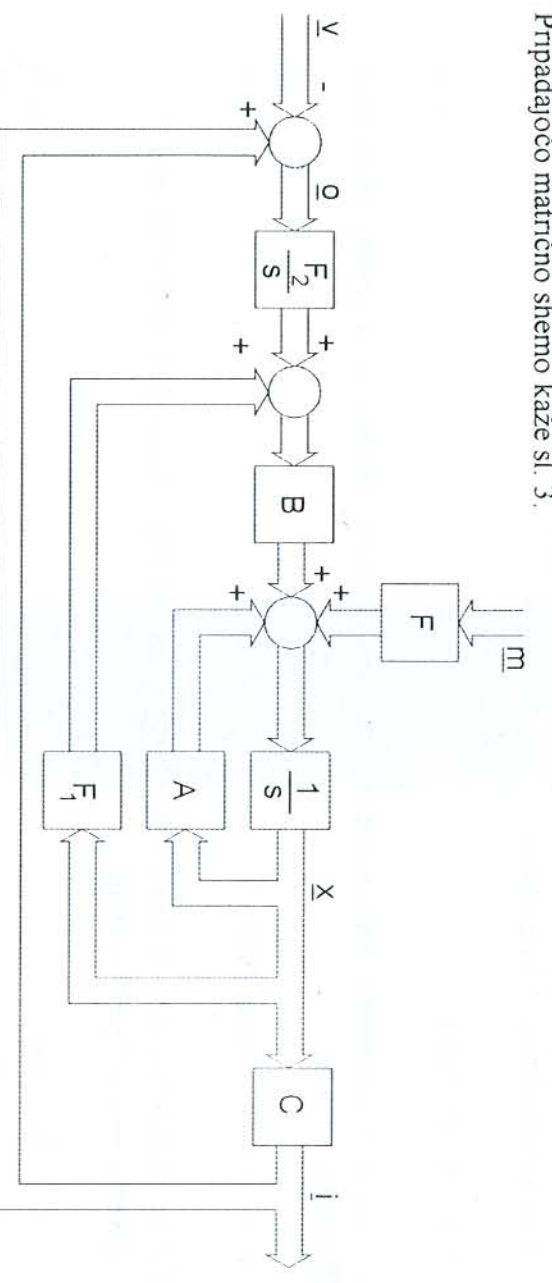

Slika 3: Optimalni sistem po (2.5), (2.6) in (2.14)

Matriki F<sub>1</sub> in F<sub>2</sub> določimo iz izraza

$$
\begin{bmatrix} F_1 & F_2 \end{bmatrix} = -R^{-1} \begin{bmatrix} B^T & 0^T \end{bmatrix} P
$$

 $(2.15)$ 

kjer je P pozitivno definitna rešitev matrične enačbe

$$
\begin{bmatrix} A & 0 \ 0 & P + P \end{bmatrix} \begin{bmatrix} A & 0 \ 0 & P \end{bmatrix} + \begin{bmatrix} 0 \ 0 \end{bmatrix} Q \begin{bmatrix} 0 & E \end{bmatrix} - P \begin{bmatrix} B \ 0 \end{bmatrix} R^{-1} \begin{bmatrix} B^{\top} & 0^{T} \end{bmatrix} P = 0
$$
 (2.16)

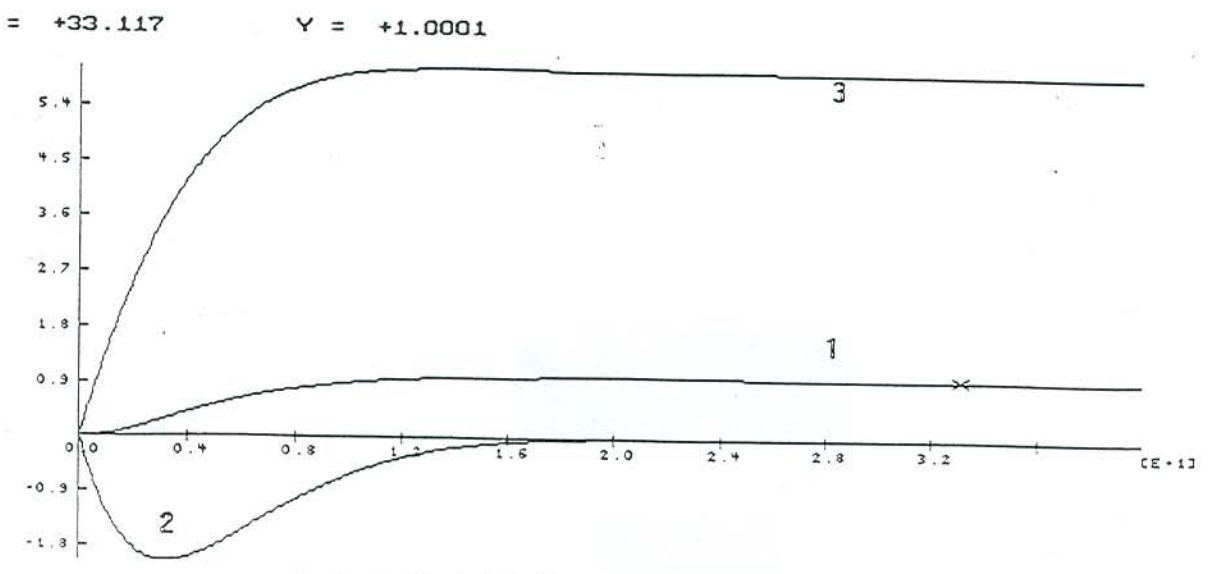

Prehodni funkciji višine gladine kot funkciji spremembe zahlevane višine gladine [1] in motilne veličine[2] ter prehodna lunkcija izvršilnega organa kot posledica spreminjanja višine gladine in motilne veličine [3] Izbrani velikosti nastavitvenih parametrov krmilnika sta: IN=0.08 in PR=0.1772 [r11=156.25q11]

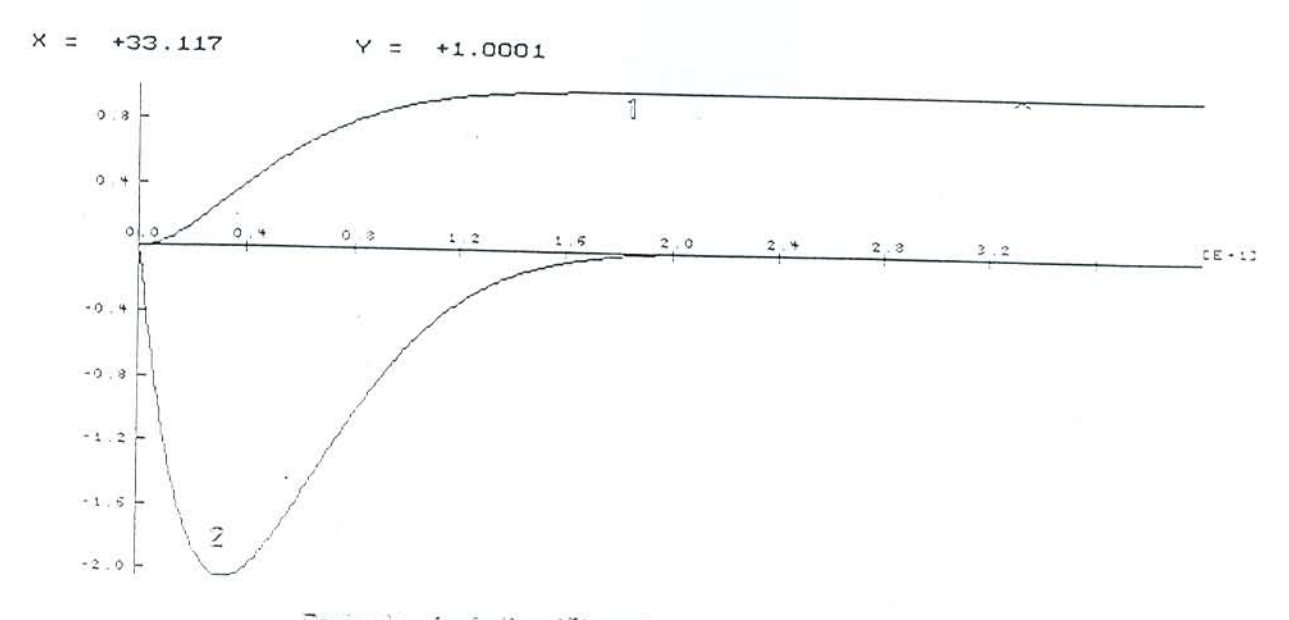

Pranodne funkcije višine gladine zaradi spremembe zahlevana velišina [1] in prahodna funkcija višine gladine zarati spremembe motting validine [2] [IN=0,08; PR=0,1772]

 $\zeta$  =